Below are two examples of a relatonship web.

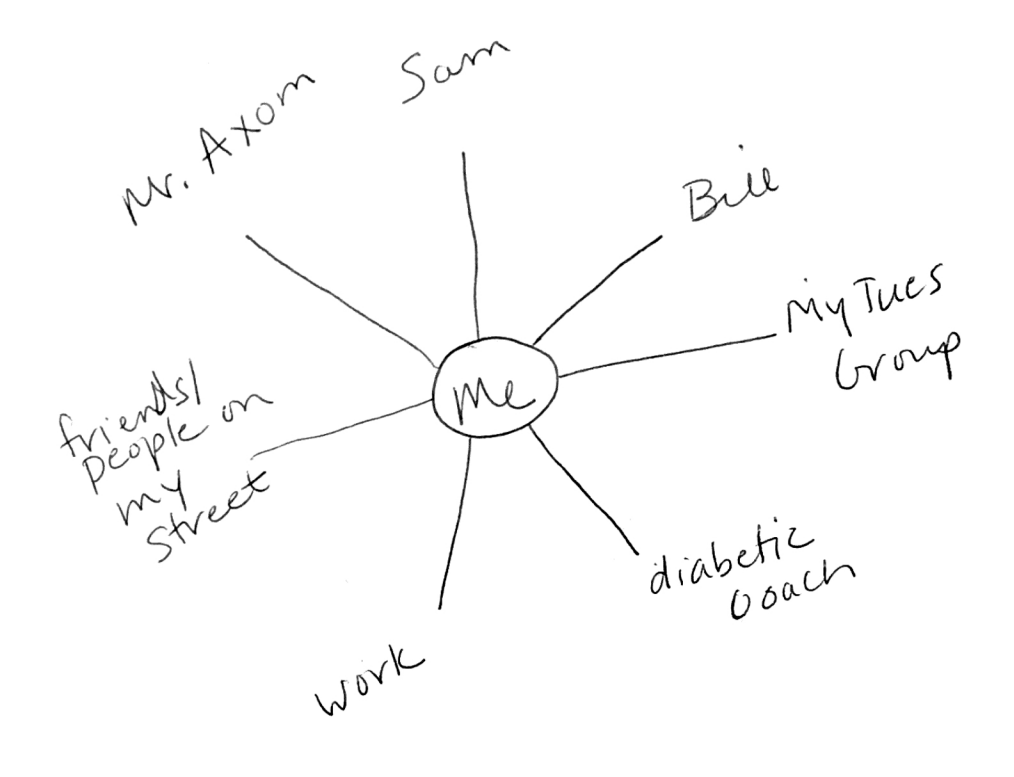

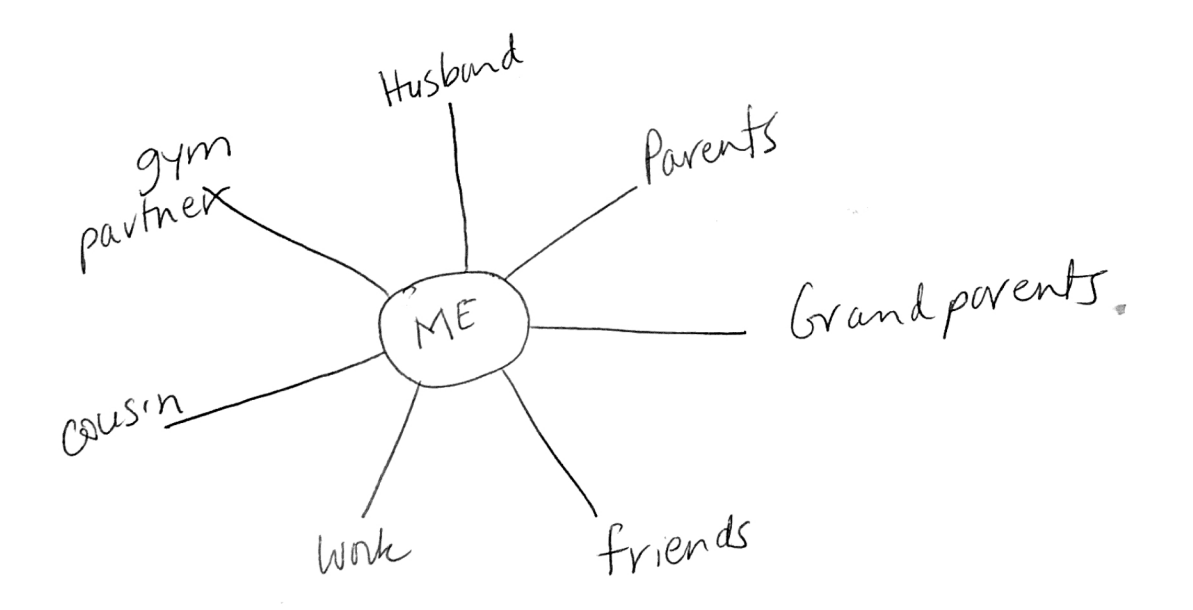